# **UNIDAD 1: UNIDADES FUNCIONALES DE UN ORDENADOR DIGITAL**

## **ESTUDIO DEL CASO-PÁG. 7**

## **1. ¿Cómo es la información que trata el ordenador?**

El ordenador trata la información digitalmente.

## **2. ¿Cómo se organiza funcionalmente un ordenador para trabajar de forma tan eficaz?**

El ordenador se organiza según la arquitectura de Von Neumann.

## **3. ¿Qué papel juega la memoria en un ordenador?**

La memoria se encarga de suministrar la información para que esta pueda ser procesada.

### **4. ¿Para qué sirve un periférico?**

El periférico es el medio por el que usuario y ordenador se comunican.

### **5. ¿Quién hace las operaciones en un ordenador?**

La UAL se encarga de realizar todos los cálculos aritméticos y lógicos necesarios.

### **6. ¿Dónde está el «cerebro» de un ordenador?**

La UC actúa como el «cerebro» de un ordenador, ya que se encarga de gobernar el resto de elementos.

### **7. ¿Para qué sirve un programa? ¿Cómo funciona?**

El programa permite ejecutar varias instrucciones para obtener resultados más elaborados que simples cálculos. Consiste en una ejecución cíclica de las fases de búsqueda, ejecución e interrupción.

#### **8. ¿Qué diferencia el hardware del software?**

El hardware es la parte tangible de un ordenador y el software es lo que le da utilidad al hardware.

#### **9. ¿Para qué sirve el software de un ordenador?**

El software tiene como objetivo explotar el hardware.

#### **10. ¿Quién gestiona casi todas las tareas que podemos realizar en un ordenador?**

Es el sistema operativo quien gestiona casi todas las tareas de un ordenador.

## **ACTIVIDADES-PÁG. 8**

#### **Utiliza Internet para responder a las siguientes cuestiones:**

#### **1. ¿Qué medidas de información existen mayores que el Exabyte?**

Medidas mayores que un Exabyte:

- 1 Zettabyte = 1.024 Exabytes
- 1 Yottabyte = 1.024 Zettabytes
- 1 Brontobyte = 1.024 Yottabytes
- 1 Geopbyte = 1.024 Brontobytes

### **2. ¿Para qué suelen utilizarse las unidades word, dword y qword?**

Word (palabra) es un conjunto de bits que el ordenador maneja como unidad única y determina en gran medida la arquitectura de un ordenador. Su tamaño se toma como base para delimitar, entre otras cosas, el tamaño de los registros, el tamaño de una dirección de memoria, etc. A partir del número de bits de la palabra podemos calcular los bits que componen una dword (doble palabra), o una qword (cuádruple palabra).

# **ACTIVIDADES-PÁG. 9**

#### **3. Busca en Internet información sobre la arquitectura Harvard y su relación con la arquitectura de Von Neumann.**

El alumno deberá concluir (haciendo uso de la información que consiga por Internet) que la arquitectura Harvard es un modelo alternativo al modelo tradicional de Von Neumann en el que se utilizan dispositivos diferentes para almacenar las instrucciones y los datos.

### **4. ¿Cuál sería la equivalencia física de las unidades funcionales de la arquitectura de Von Neumann?**

- **-** La CPU (UC y UAL) correspondería al microprocesador y, realmente, también al chipset.
- **-** La UM correspondería a los módulos de memoria RAM.
- **-** La UE/S correspondería a todos los periféricos que tuviera conectados el equipo (teclado, ratón, monitor, etc.).

## **ACTIVIDADES-PÁG. 13**

**5. Si un bloque de memoria está compuesto por 128 celdas, ¿qué capacidad tendrá un módulo de memoria compuesto por 32 bloques?**

32 bloques x 128 celdas/bloque x 1B/celda =  $4096 B = 4 MB$ .

#### **6. Dibuja el esquema funcional de un operador triádico de la UAL.**

Es el mismo esquema que el planteado en el libro para un operador diádico con la variación de que hay que incluir un RO más.

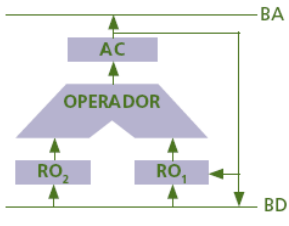

## **7. ¿Qué es el overclocking? ¿Qué tiene que ver con la UC? ¿Cómo influye?**

El overclocking es una técnica que se utiliza para aumentar la velocidad del reloj de la CPU y así conseguir más rendimiento del equipo, ya que el ritmo de trabajo está marcado por la velocidad de este reloj.

## **ACTIVIDADES-PÁG. 16**

- **8. Simula la ejecución de los siguientes programas almacenados en memoria sabiendo que las instrucciones están dadas en formato operación-dirección y que las operaciones posibles son las siguientes:**
	- **1 → Cargar AC desde memoria.**
- **4 Restar al AC de memoria.**
- 2 → Almacenar AC en memoria.
- **5 Multiplicar al AC de memoria.**
- **3** → Sumar al AC de memoria.
- **6 Dividir al AC de memoria.**

**Para cada paso indica los valores de los registros de la CPU implicados y explica qué sucede.**

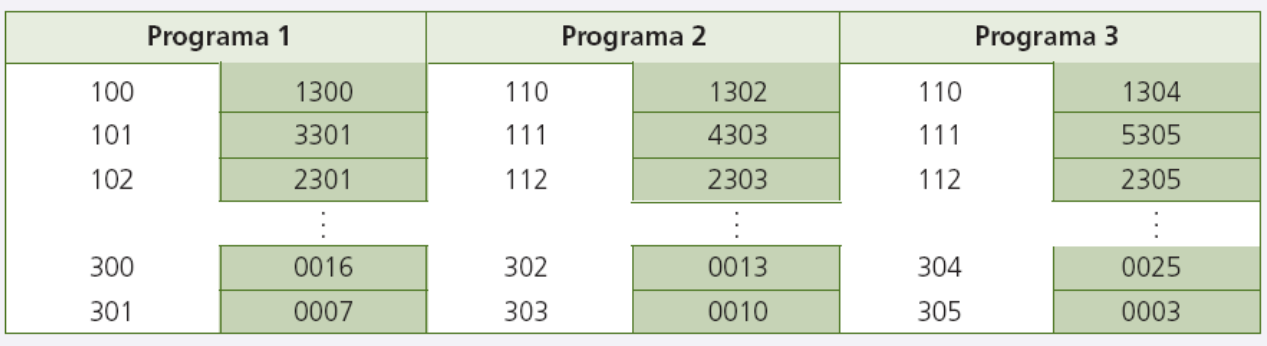

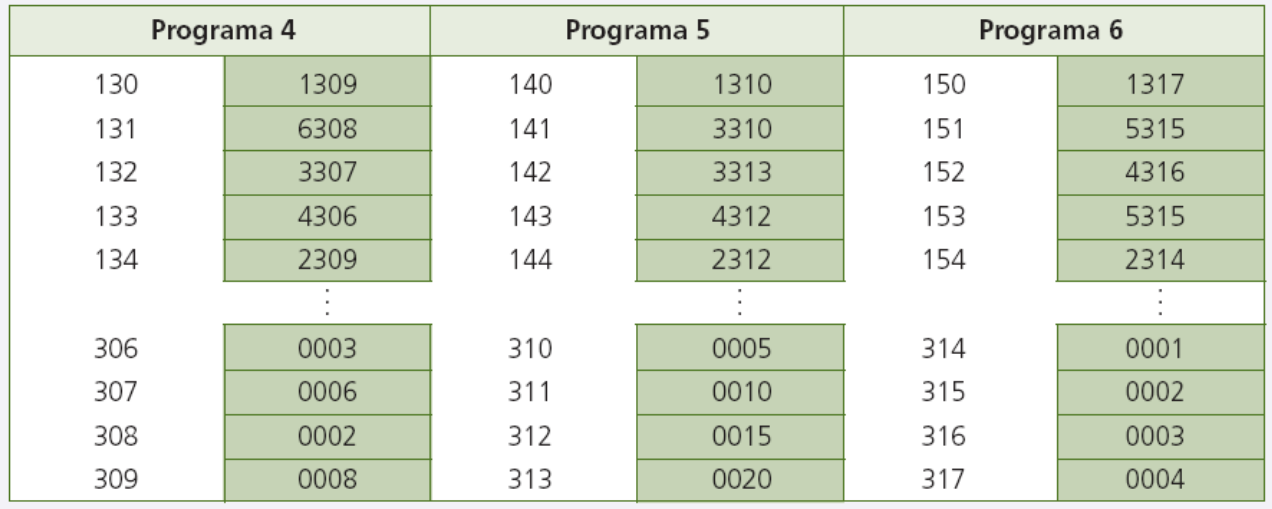

Programa 1: Carga el valor de la dirección 300 (16) en el AC, suma a este valor el de la dirección 301 (7) y guarda el nuevo valor (23) en la dirección 301.

Programa 2: Carga el valor de la dirección 302 (13) en el AC, resta a este valor el de la dirección 303 (10) y guarda el nuevo valor (3) en la dirección 303.

Programa 3: Carga el valor de la dirección 304 (25) en el AC, multiplica este valor por el de la dirección 305 (3) y guarda el nuevo valor (75) en la dirección 305.

Programa 4: Carga el valor de la dirección 309 (8) en el AC, lo divide por el valor de la dirección 308 (2), le suma al valor del AC (8/2=4) el valor de la dirección 307 (6), le resta al valor del AC (4+6=10) el valor de la dirección 306 (3) y almacena el valor resultante (7) en la dirección 309.

Programa 5: Carga el valor de la dirección 310 (5) en el AC, le suma el valor de esa misma dirección (5), al valor del AC (5+5=10) le suma el valor de la dirección 313 (20), al resultante (10+20=30) le resta el de la dirección 312 (15) y el valor resultante (30-15=15) lo guarda en la dirección 312.

Programa 6: Carga el valor de la dirección 317 (4) en el AC, lo multiplica por el valor de la dirección 315 (2), al resultante (4\*2=8) le resta el valor de la dirección 316 (3), al resultante (8-3=5) lo multiplica ahora por el valor de la dirección 315 (2) y el valor final (5\*2=10) lo guarda en la dirección 314.

### **9. Expresa matemáticamente las operaciones que se han realizado en cada uno de los programas.**

Programa 1:  $A + B \rightarrow 16 + 7 = 23$ Programa 2:  $A - B \rightarrow 13 - 10 = 3$ Programa 3:  $A*B \rightarrow 25*3 = 75$ Programa 4:  $A/B + C - D \rightarrow 8/2 + 6 - 3 = 7$ Programa 5:  $2A + B - C \longrightarrow 5 + 5 + 20 - 15 = 15$ Programa 6:  $(A*B-C)^*D \rightarrow (4*2-3)*2 = 10$ 

### **10. Utiliza un esquema de memoria similar al de los ejercicios anteriores para diseñar un programa que realice la operación A+B-(C+D\*E).**

Para cada variable asignamos una dirección de memoria. Además, habrá que asignar una dirección a mayores para almacenar el valor del resultado. En este caso, lo utilizaremos para el resultado intermedio (del paréntesis) y posteriormente para el resultado final. Podríamos utilizar cualquiera de los registros previos (A, B, C, D o E) pero, para mayor claridad, usamos un registro «nuevo». Así que tendríamos un total de 6 registros. Los numeramos del 501 al 506… (501:A, 502:B, 503:C, 504:D, 505:E, 506:resultado [al principio estará a 0]).

Rutina del programa:

Cargar el valor de D en el AC (1504). Multiplicar este valor por el de E (5505). Sumar a este valor el de C (3503). Guardar el valor en memoria (2506). Cargar el valor de A en el AC (1501). Sumar a este valor B (3502). Restar al resultante el valor del paréntesis (4506). Guardar el resultado en memoria (2506).

#### **11. Busca en Internet qué son las líneas IRQ y para qué se utilizan. Pon algunos ejemplos de las líneas IRQ más frecuentes.**

Las líneas IRQ son líneas de petición de interrupción y las utiliza el bus de control para gestionar interrupciones en operaciones del sistema. Son dependientes de la arquitectura del microprocesador. Algunas líneas típicas son IRQ3, IRQ4 para puertos serie, IRQ5 para el disco duro, IRQ7 para la impresora.

## **ACTIVIDADES-PÁG. 19**

## **12. Busca varios ejemplos de software de base y software de aplicaciones.**

Para realizar esta actividad sirven como apoyo páginas dedicadas al software, como pueden ser Softonic (www.softonic.com) o Uptodown (www.uptodown.com).

### **13. Razona qué tipos de software podríamos encontrar en un equipo de la secretaría de tu centro.**

El alumno deberá inferir que, además del software de base, una secretaría hace uso de software ofimático y software técnico (para la gestión del centro, de facturas, etc.).

#### **14. Cuando decimos que el sistema operativo actúa gestionando los recursos para aumentar su eficiencia, ¿a qué recursos nos estamos refiriendo? Enuméralos.**

El sistema operativo es la capa de enlace entre el hardware y el software del sistema, por lo que su cometido será interactuar entre ambas capas para obtener el mayor beneficio posible. Al respecto, deberá gestionar tanto los recursos hardware del equipo (memoria, dispositivos de E/S, etc.) como los recursos software (aplicaciones, información, usuarios, etc.).

## **ACTIVIDADES FINALES-PÁG. 20**

### **1. Las siguientes imágenes pertenecen a tres soportes de información.**

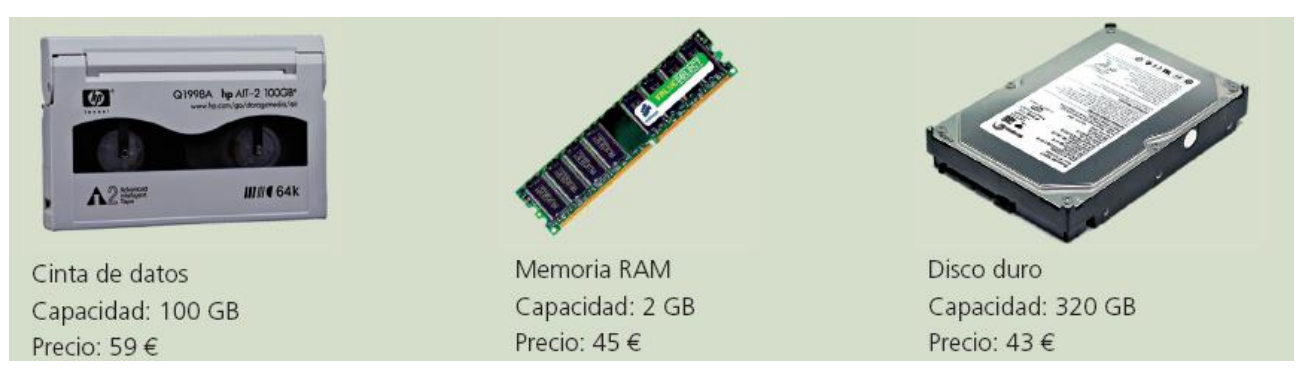

## **Responde a las siguientes cuestiones:**

**¿Qué tipo de memoria es cada uno de ellos?**

Cinta de datos: Memoria auxiliar.

Memoria RAM: Memoria principal.

Disco duro: Memoria secundaria.

## **¿En qué nivel de la jerarquía de memorias estarían encuadrados?**

Cinta de datos: Memoria auxiliar----Nivel 4

Memoria RAM: Memoria principal----Nivel 2

Disco duro: Memoria secundaria----Nivel 3

## **¿Se mantiene la relación capacidad-coste comentada en la Unidad? ¿Por qué?**

La relación capacidad-coste sería: Cinta de datos:  $59 \in / 100$  GB =  $0.59 \in /$  GB Memoria RAM: 45 € / 2 GB = 22,5 € / GB Disco duro:  $43 \notin / 320$  GB = 0,13 € / GB

Lo lógico habría sido que la cinta tuviese una relación menor que el disco duro. Sin embargo, esto no es así ya que la demanda de discos duros es mucho mayor, por lo que los precios son más bajos.

 **Tomando como base el soporte de memoria de menor nivel, calcula cuál debería ser el precio de los otros soportes si se mantuviera fielmente la relación capacidad-coste.**

La memoria RAM de nuestro ejercicio tiene una relación de 22,5 € / GB, por lo que la cinta de datos debería tener un coste de 22,5\*100 = 2.250 € y el disco duro de 22,5\*320 = 7.200 €.

**2. Con la ayuda de la tabla de unidades de información, realiza los cálculos necesarios para completar, en tu cuaderno, los espacios vacíos en las siguientes relaciones:**

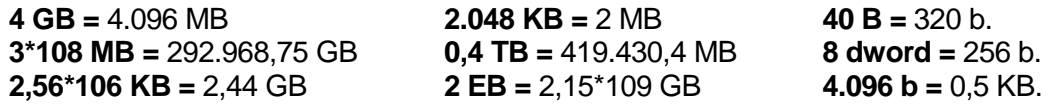

**3. Clasifica, en tu cuaderno, las siguientes operaciones en función de si son aritméticas o lógicas:**

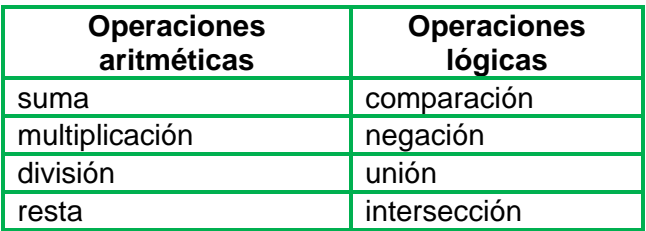

**4. A continuación, se te suministra un listado de software de diferente índole. Deberás crear un cuadro con los distintos tipos de software estudiados en la Unidad y encuadrar cada elemento de la lista en el apartado más adecuado. Utiliza Internet para buscar información sobre aquellos que no conozcas.**

La distribución de programas no es única, ya que algunos programas podrían estar ubicados en más de un tipo de software. La propuesta que se plantea a continuación es orientativa.

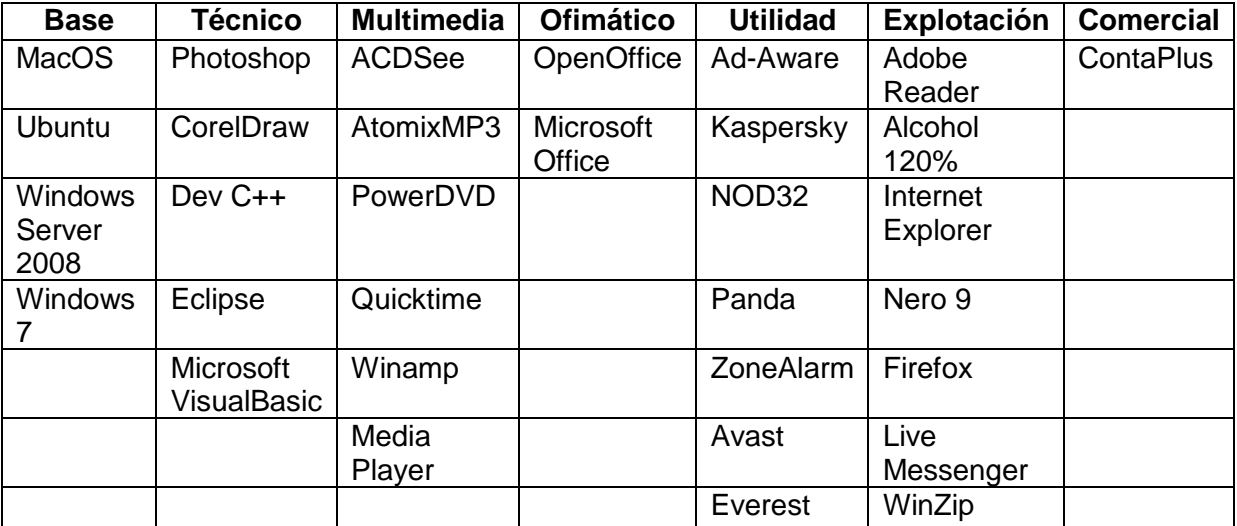

# **EVALÚA TUS CONOCIMIENTOS-PÁG. 21**

# **1. ¿Cuál de las siguientes afirmaciones es cierta?**

- a) La CPU es la unión de la UAL y la UM.
- b) La UC es la unión de la CPU y la UAL.
- c) La CPU es la unión de la UAL, la UM y la UC.
- d) Ninguna de las anteriores.

*En el punto 2 «Arquitectura de Von Neumann» se explica que la CPU es la unión de UC-UAL.*

# **2. ¿Cuál de las siguientes memorias es más rápida?**

- a) Cache.
- b) Secundaria.
- c) Registro.
- d) Principal.

*Según el cuadro del apartado 3.1 «Unidad de memoria», se ve que el tipo de memoria más rápido es el registro.*

# **3. ¿Cuál de los siguientes niveles de cache está más próximo a la CPU?**

- a) L1.
- b) L2.
- c) L3.
- d) L4.

*En el apartado 3.1 «Unidad de memoria», se dice que el nivel más rápido (y por tanto más próximo a la CPU) es el L1.*

# **4. La parte del periférico que gestiona el intercambio de información se denomina:**

- a) Controlador.
- b) Interfaz.
- c) Driver.
- d) Bus.

*En el apartado 3.2 «Unidad de Entrada/Salida», se detalla que esta misión corresponde al interfaz.*

# **5. ¿Cuántos registros de entrada tiene un operador diádico?**

- a) Uno.
- b) Dos.
- c) Tres.
- d) Cuatro.

*En el apartado 3.3 «Unidad Aritmético-lógica», se menciona que un operador diádico tiene dos operandos.*

## **6. El elemento encargado de sincronizar las acciones del equipo es el:**

- a) Sincronizador.
- b) Secuenciador.
- c) Reloj.
- d) No existe tal elemento.

¡OJO!, en la plantilla del solucionario del libro aparece una errata, es la opción c) y no la a).

*En el apartado 3.4 «Unidad de Control», se explica que esta función la realiza el secuenciador.*

## **7. ¿Cuándo termina un programa?**

- a) Después de la fase de búsqueda.
- b) Después de la fase de interrupción.
- c) Después de la fase de ejecución.
- d) Después de la fase de finalización.

*Como puede verse en el gráfico de la página 15 correspondiente a las fases del ciclo de instrucción, el programa finaliza tras la fase de ejecución. De forma extraordinaria, podría finalizar tras la fase de interrupción, pero en este caso no se considera que el programa haya terminado, sino que se ha interrumpido.*

- **8. ¿Qué nivel de la organización estructural del ordenador se encuentra en la zona de hardware y en la de software?**
	- a) El del sistema operativo.
	- b) El cuarto nivel.
	- c) El del circuito digital.
	- d) El quinto nivel.

*Tal y como se muestra en el gráfico del apartado 5 «Organización estructural de un ordenador», el nivel 4 se encuentra entre ambas zonas.*

## **9. ¿Cuál de las siguientes afirmaciones es cierta?**

- a) El software de base es específico del hardware.
- b) El software de base es específico de las aplicaciones.
- c) Las aplicaciones son específicas del hardware.
- d) Las aplicaciones son específicas del software de base.

*En el apartado 6 «Software de un ordenador», se explica que el software de aplicación depende del software de base.*

## **10. ¿Cuál de las siguientes afirmaciones es cierta?**

- a) Las aplicaciones interactúan directamente con el hardware.
- b) La llamada al sistema comunica al usuario con la CPU.
- c) La aplicación se comunica con el hardware a través del SO.
- d) El usuario no puede programar las llamadas al sistema.

*En la imagen «Capas de software para el soporte de hardware» del apartado 6, «Software de un ordenador», puede apreciarse que la aplicación se comunica con el hardware mediante la capa del sistema operativo.*

# **PRÁCTICA PROFESIONAL-PÁGS. 22 Y 23**

## **Simulación de las unidades funcionales de un ordenador**

OBSERVACIONES SOBRE LOS EPIS:

Para esta actividad no se utiliza ningún EPI específico.

## PRECAUCIONES:

No se observa ninguna precaución para la realización de esta actividad

## CONSIDERACIONES SOBRE LA PRÁCTICA:

 Antes de realizar el primer ejercicio conviene explicar a los alumnos el concepto de granularidad de las operaciones y cómo se descomponen en secuencias simples.

- Los alumnos deben de tener claro cuáles son las competencias de cada una de las unidades funcionales.
- Es conveniente que los cuatro grupos que se han de crear para este ejercicio (correspondientes a las unidades funcionales) no sean numerosos: 2 o 3 alumnos por grupo. Si hubiera más, es mejor que actúen como espectadores y que vayan rellenando el cuadro del punto 1 a medida que se realiza la práctica.

## RESPUESTAS A LAS PREGUNTAS PLANTEADAS:

### **2. ¿Qué crees que sucedería si la UC no supiera dar adecuadamente las órdenes?**

Como la UC es la encargada de coordinar el resto de las unidades funcionales, si fallara en esta coordinación dichas unidades no sabrían cómo actuar, pues no recibirían las órdenes adecuadas (o directamente no recibirían órdenes).

### **3. ¿Por qué es importante tener una buena velocidad de reloj?**

La velocidad de reloj marca el paso de las microinstrucciones en el equipo. A mayor velocidad de reloj la frecuencia es también mayor, lo que implica que las instrucciones pasan más rápido y, en consecuencia, el equipo es capaz de procesar una tarea más rápidamente.

### **4. ¿Quién hace realmente casi todo el trabajo en un ordenador?**

Aunque la UC se encarga de gestionar todas las unidades, tras la realización de esta actividad puede observarse como la unidad con mayor carga de trabajo es la UAL, que se encarga de realizar todas las «cuentas». Realmente, el calentamiento del microprocesador se debe sobre todo a la alta actividad de la UAL.

### **5. Para estas acciones, ¿en qué crees que influiría el hecho de tener una memoria principal mucho más grande? ¿Por qué?**

Para las acciones que hemos realizado en esta práctica, el hecho de tener una memoria más o menos grande no es muy significativo, ya que el espacio de memoria que requieren no es especialmente importante. Sin embargo, para operaciones con más carga de memoria, el hecho de disponer de una memoria principal más amplia ayuda bastante al equipo para realizar las operaciones. En concreto, la memoria más determinante es la llamada memoria cache. Por esta razón, a la hora de elegir memoria es interesante saber los niveles de memoria cache de que dispone y qué espacio tienen.

## PROPUESTAS ADICIONALES:

- Los propios alumnos pueden sugerir acciones. Hay que intentar que sean simples para que la interrelación de las unidades no sea muy compleja.
- Se puede realizar este trabajo en grupos de cuatro personas y deducir cómo influye la velocidad de procesamiento a la hora de realizar las tareas.
- Se puede simular una sobrecarga en el sistema añadiendo un par de tareas a medida que van procesando otra para que los alumnos deduzcan cómo actúa el equipo ante este fenómeno.

## **MUNDO LABORAL-PÁG. 24**

### **El primer ordenador cuántico**

### **Actividades**

#### **1. ¿Crees que el ordenador cuántico será útil?**

Tras leer el texto se puede llegar a la conclusión de que un ordenador cuántico tendrá una utilidad muy superior a la de los ordenadores actuales, por lo que por supuesto que será útil.

### **2. ¿Por qué supone una mejora tan notable el uso de este tipo de ordenadores?**

La unidad mínima de información de un ordenador actual es el bit, que puede representar dos estados diferentes. Sin embargo, el hecho de que los ordenadores cuánticos utilicen el qubit como unidad mínima de información, y que con ella no solo puedan representar un estado u otro, sino el estado qubital que superpone los anteriores, permitirá a estos ordenadores del futuro realizar operaciones mucho más complejas.

#### **3. ¿Cuáles crees que serán los principales problemas a los que se enfrentan los fabricantes de ordenadores de cara a sacar al mercado un ordenador cuántico?**

Para la resolución de esta pregunta se puede establecer un pequeño debate a modo de «tormenta de ideas» donde se planteen cuáles son los posibles problemas que pueden surgir, siendo el profesor orientador y moderador del mismo. En él, se pueden plantear cuestiones como el hecho de tratarse de partículas moleculares y qué efectos pueden tener sustancias químicas o fenómenos físicos sobre ellos; también se pueden plantear cuestiones como patentes, precios, competencia, etc., siendo previamente necesario recabar información al respecto.

#### **4. Busca en Internet información sobre los primeros microprocesadores cuánticos.**

Podrá encontrarse información a través de páginas web relacionadas con la ciencia y la tecnología, como http://www.redcientifica.com, http://www.tecnologiahechapalabra.com, http://neofronteras.com, o páginas en inglés como http://www.sciencedaily.com, http://www.bbc.co.uk o http://www.howstuffworks.com.

### **5. ¿Qué otras tendencias en arquitectura de ordenadores crees que se podrán plantear en los próximos años?**

A partir del artículo leído, y de la información recopilada en Internet, se podrá orientar a los alumnos a plantear posibles ideas para los ordenadores del futuro, teniendo en cuenta que son la física y la química las que están presentes en todos los progresos científico-tecnológicos.